# **Arbeitstagung : Codeless scanning, eine neuartige schlüssellose Methode der Dokumentation**

Autor(en): **Wegmüller, F. / Schenk, M.R. / Kägi, K.**

- Objekttyp: **Article**
- Zeitschrift: **Kleine Mitteilungen / Schweizerische Vereinigung für Dokumentation = Petites communications / Association Suisse de Documentation**

Band (Jahr): **- (1961)**

Heft 52

PDF erstellt am: **21.07.2024**

Persistenter Link: <https://doi.org/10.5169/seals-770829>

#### **Nutzungsbedingungen**

Die ETH-Bibliothek ist Anbieterin der digitalisierten Zeitschriften. Sie besitzt keine Urheberrechte an den Inhalten der Zeitschriften. Die Rechte liegen in der Regel bei den Herausgebern. Die auf der Plattform e-periodica veröffentlichten Dokumente stehen für nicht-kommerzielle Zwecke in Lehre und Forschung sowie für die private Nutzung frei zur Verfügung. Einzelne Dateien oder Ausdrucke aus diesem Angebot können zusammen mit diesen Nutzungsbedingungen und den korrekten Herkunftsbezeichnungen weitergegeben werden.

Das Veröffentlichen von Bildern in Print- und Online-Publikationen ist nur mit vorheriger Genehmigung der Rechteinhaber erlaubt. Die systematische Speicherung von Teilen des elektronischen Angebots auf anderen Servern bedarf ebenfalls des schriftlichen Einverständnisses der Rechteinhaber.

### **Haftungsausschluss**

Alle Angaben erfolgen ohne Gewähr für Vollständigkeit oder Richtigkeit. Es wird keine Haftung übernommen für Schäden durch die Verwendung von Informationen aus diesem Online-Angebot oder durch das Fehlen von Informationen. Dies gilt auch für Inhalte Dritter, die über dieses Angebot zugänglich sind.

Ein Dienst der ETH-Bibliothek ETH Zürich, Rämistrasse 101, 8092 Zürich, Schweiz, www.library.ethz.ch

### **http://www.e-periodica.ch**

#### ARBEITSTAGUNG

Codeless scanning, eine neuartige schlüssellose Methode der Dokumentation

- 1. Die Anpassung einer bestehenden Dokumentation an die heutigen Verhältnisse. Hr. Dr. F. Wegmüller, Hoffmann-La Roche AG, Basel
- 2. Die Anwendung des Computers in der Literaturdokumentation, sowie zur Auswertung von Spektren. Hr. Dr. M.R. Schenk, Sandoz AG, Basel

 $- - - - -$ 

3. Schlussbetrachtung. Hr. Dr. K. Kägi, Sandoz AG, Basel

#### Die Anpassung einer bestehenden Dokumentation an die heutigen Verhältnisse.

Vortrag von Herrn Dr. F. Wegmüller, Hoffmann-La Roche AG, Basel.

Mit dem Ausdruck "Codeless Scanning" bezeichnen wir eine Methode der Dokumentation, die eine rationelle Durchführung aller Arbeitsvorgänge im Zusammen lang mit der dokumentarischen Erfassung wissenschaftlicher Publikationen ermöglicht. Darunter fallen sowohl die bureaumässige Verarbeitung des Materials, wie auch die Besonderheiten der Verschlüsselung.

Bei der Entwicklung der "Codeless Scanning"-Methode in gemeinschaftlicher Arbeit durch Roche und Sandoz gingen wir von der bereits seit <sup>40</sup> Jahren bestehenden "Literatur-Uebersicht Roche" aus, deren Konzeption sich bewährt hatte und die durch fortwährende Revisionen immer dem aktuellen Stand der verschiedenen Wissensgebiete angepasst wurde. Die "Literatur-Uebersicht Roche" stellt eine Art betriebsinternes Zentralblatt dar, das sowohl die Aufgabe der Information, wie der Dokumentation erfüllt. Sie umfasst den grössten Teil der Zeitschriften, die in der eigenen Bibliothek stehen und hat ihre Bedeutung neben den grossen und bekannten Referateblättern ungeschmälert erhalten, da die Berichterstattung normalerweise bedeutend schneller erfolgt. Der bisherige Arbeitsablauf beim Erstellen der Literatur-Uebersicht lässt sich wie folgt gliedern:

- 1. Die Zeitschriften werden von akademisch gebildeten Referenten durchgesehen, die alle interessierenden Publikationen in Form von Kurzreferaten erfassen.
- 2. Die Manuskripte der Referenten werden durchgesehen, nach thematischen Gesichtspunkten geordnet und die Einzelreferate fortlaufend numeriert.
- 3. Die geordneten Texte werden auf Offset-Folien abgeschrieben und gedruckt.
- 4. Die Verteilung der gedruckten Referate erfolgt nach individuellen Wünschen der Empfänger. Jeder Mitarbeiter von Roche und Sandoz kann die ihn interessierenden thematischen Gruppen, z.B. organische Chemie, Pharmakologie, Chemotherapie usw. angeben und erhält dann nur das gewünschte Material in Form von Karten <sup>A</sup> 6. Zur Durchführung dieser Arbeit dient ein Adremaplattenaufdruck, der sowohl als Arbeitsanweisung beim Zusammentragen der einzelnen Hefte, wie auch als interne Postadresse seine Funktion erfüllt. Damit erreichen wir, dass jeder Mitarbeiter gänzlich über seine Literaturübersicht verfügen und Kartotheken nach seinen Bedürfnissen einrichten kann.
- 5. Die Gesamtausgabe der Literaturübersicht wird in Form von ungeschnittenen Blättern <sup>A</sup> 4, die je <sup>4</sup> Referate enthalten, gebunden und dient als Nachschlagewerk,
- 6. Von allen Referaten werden laufend entsprechend geführte Kartothekkarten nachgetragen und ebenfalls in zahlreichen Exemplaren gedruckt. Diese Kartothek enthält pro Karte soviele Entragungen wie möglich, wodurch eine wesentliche Einsparung an Kartothekraum erzielt wird.

An Stelle eines Schlüssels oder Codes verwenden wir seit jeher eine verbindliche Liste von ca. <sup>1</sup> <sup>000</sup> Kennwörtern. Jedes Kennwort ist in Begriff und Anwendung definiert und schliesst damit die Schwierigkeiten aus, die bei der Verwendung von Synonyma entstehen. Viele dieser Kennwörter sind Oberbegriffe, unter denen man daher alle zusammengehörigen Publikationen findet. Die Erfahrung hat gezeigt, dass bei einer praktisch <sup>&</sup>gt; verwendbaren Dokumentation keine Aufsplitterung der Begriffe in hochspezialisierte Ausdrücke erfolgen darf, da sonst der Aufwand beim Referieren zu gross wird und im Fall einer Recherche höchstens einige wenige Arbeiten gefunden werden, die kein zuverlässiges Bild der Situation geben. Ausserdem muss darauf geachtet werden, dass jeder Referent das ganze Kennwörterrepertoire virtuos beherrscht. Dies ist bei einer limitierten Zahl der Begriffe eher möglich als bei in alle Details gehenden Schlüsselsystemen.

Wir haben zudem bei unserer Arbeitsweise die Möglichkeit, unsere Kennwörter durch freiwählbare, sich aus der Notwendigkeit ergebende Ausdrücke zu ergänzen. Es handelt sich um Begriffe, die wohl den Aussagewert einer Kennwörtergarnitur oft wesentlich verbessern, die aber niemals als Stichwort für die Führung einer Kartothekkarte in Frage kommen, da sie viel zu häufig auftreten. Das Kennwörtersystem erlaubt es, jederzeit neue, sich aus den Fortschritten der Wissenschaften ergebenden Begriffe aufzunehmen, ohne dass irgend ein Nachteil entsteht, wie es bei Aenderungen eines Schlüsselsystems der Fall ist.

Wir haben nach eingehender Prüfung in Bezug auf Arbeitsaufwand und Handlichkeit in der Anwendung strikte daran festgehalten, auch in der technischen Weiterentwicklung nur unser Kennwörtersystem anzuwenden und von sämtlichen andern Methoden der Katalogisierung Abstand zu nehmen, da sie nur einen zusätzlichen Aufwand verursachen, ohne den Aussagewert zu erhöhen. Folgende Zusammenstellung orientiert über die uns wichtigen Eigenschaften:

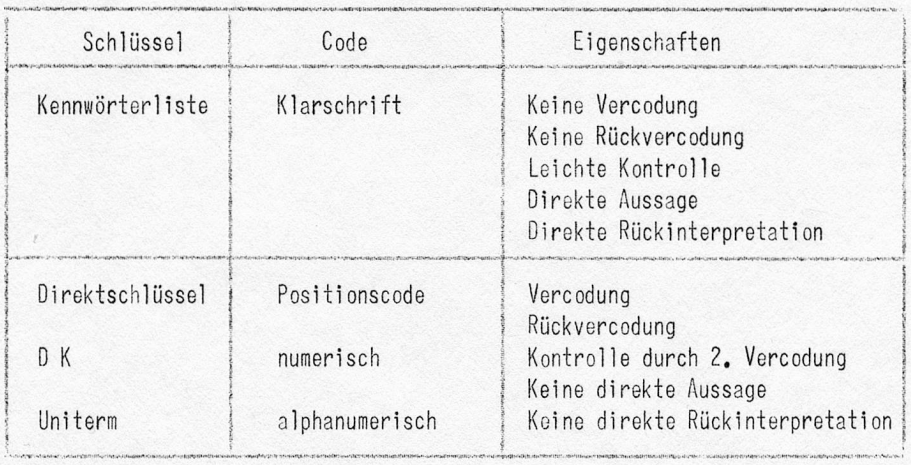

Als Hauptvorteil in der technischen Abwicklung der Arbeiten für die Literaturübersicht schätzen wir beim Kennwörtersystem, dass wir es sowohl beim Erstellen der Dokumentation, wie beim Suchen immer mit einem klaren, lesbaren und verständlichen Begriff zu tun haben und nicht mit der Transskription in einem unverständlichen Code. Daher haben wir unsere Methode auch "Codeless Scanning" genannt.

Da der ganze Aufwand zur Erstellung der Literaturübersicht doch recht erheblich ist, haben wir nach technischen Hilfsmitteln gesucht, um unsere Arbeit rascher, besser und mit geringerem Personalbedarf zu erledigen.

Die Arbeit der Referenten lässt sich vorderhand noch durch nichts anderes ersetzen. Allen Bemühungen um das "Automatic Abstracting" sehen wir mit grosser Skepsis entgegen. Wir haben uns genug mit Referaten beschäftigt und kennen die Schwierigkeiten, denen man tagtäglich begegnet.

Dagegen können wir beim eigentlichen ßureaubetrieb durch <sup>2</sup> Geräte wesentliche und grundlegende Fortschritte erzielen, nämlich durch "Flexowriter"-Schreibmaschinen mit Lochstreifeneinrichtung und die "Xerox"-Kopieranlage. Mit Hilfe dieser neuen Geräte wird sich der Arbeitsablauf wie folgt gestalten, wobei als Hauptvorteil die sämtlichen Texte nur noch ein einziges Mal von Hand eingetippt werden müssen und alle anderen Arbeiten automatisch ab Lochstreifen fehlerfrei erledigt werden:

1. Niederschrift der Roferattexte auf Papier mit Flexowriter-Maschinen. Wir erhalten gleichzeitig a) eine Reinschrift

- b) einen Lochstreifen zum Rückinterpretieren für die Kartothek in Klarschrift
- c) einen Lochstreifen zur automatischen Herstellung von Maschinenlochkarten, wobei die Programmierung die Ausführung der Arbeit nach System IBM, Remington, Bull, Samas etc. ermöglicht.
- 2. Die Reinschrift wird auf dem "Xerox"-Gerät in verkleinertem Massstab auf Selenplatten photographiert und auf Offset-Folien übertragen, wobei jede beliebige Photomontage von Tabellen, Kurven, Strichzeichnungen etc. vorgenommen werden kann.
- 3. Die Kartothek wird mit Hilfe der Flexowriterstreifen auf Papier zurückgeschrieben. Vollgeschriebene Karteiblätter werden ebenfalls auf der "Xerox"-Anlage unter Verkleinerung auf Offsetfolien übertragen und gedruckt.
- 4. Die Auswertung der Flexowriter-Streifen für Maschinenlochkartenanlagen erfolgt ebenfalls automatisch. Wir haben keine Lochbelege zu erstellen und auf Fehler zu kontrollieren und die gesamte Arbeit ist in jedem Stadium in Klarschrift rückinterpretierbar.

Als wesentlicher Punkt für die Zusammenarbeit wie wir sie zwischen Sandoz und Roche verwirklicht haben, ist die gegenseitige Austauschbarkeit des Dokumentationsmaterials und der simultane oder wechselnde Arbeitseinsatz je nach Bedarf.

Vortrag von Dr. H.R. Schenk, Sandoz AG, Basel

Wir haben das Codeless Scannlng-Verfahren mit erstaunlichem Erfolg bereits auf <sup>3</sup> Gebiete übertragen: auf die pharmazeutische Literatur, auf Patente und auf Spektren. Das erste Beispiel, welches ein bisschen ausführlicher besprochen werden soll, ist unsere Literaturübersicht,

Heute liegt ein grosser Teil des Wertes der Literaturübersicht brach und entzieht sich der Auswertung, weil das Sichten von Hand, das Lesen und Deuten, sowie das Abschreiben und Zusammenstellen einen unverantwortlich grossen Zeitaufwand darstellt. Mit Hilfe maschineller Recherchen kann dieser brachliegende Wert jedoch gewaltig gehoben werden.

Eine Maschinen-Kartei sollte aber eine viel weitergehendere Auswertung des bereits zur Information erarbeiteten Materials gestatten. Sieht man von den für Einzelne durchgeführten Recherchen ab, so sollte es möglich sein, laufend Literaturzusammenstellungen, Autorenlisten, Zeitschriftenlisten, Tabellen über neue Naturstoffe, Alkaloide, Pharmazeutika etc. maschinell zu drucken und zu vervielfältigen.

Aus diesen und anderen Gründen stellten wir an eine maschinelle Dokumentation folgende Bedingungen:

- 1. Leichte und rasche Herstellung dos Kartenmaterials ohne zeitraubende und oft mit Fehlern behaftete Verschlüsselungsarbeiten.
- 2. Rasche Kontrollierbarkeit auf Fehler.
- 3. Alle Arbeiten müssen durch Hilfspersonal ausführbar sein.
- 4. Anpassungsmöglichkeit an Wieterentwicklungen der Wissenschaften.
- 5. Möglichkeit flexibler Fragestellung.
- 6. Antworten mit unmittelbarem Aussagewert, ohne zuerst in eine für den Fragesteller direkt verständliche Sprache übertragen werden zu müssen.
- 7. Diese maschinellen Antworten müssen Autoren, bibliographische Daten und eine kurze Inhaltsangabe des Dokumentes enthalten, sodass der Fragesteller mit der ausgedruckten Antwortliste sämtliche notwendigen Angaben erhält.

Mit diesen Forderungen fielen u.a. jedoch bereits die bisher gebräuchlichen Kombinations-, Zahlen-, Zahlen-, Zahlen-Buchstaben- und koordinativen Schlüssel ausser Betracht.

Unser Material liegt aber einerseits durch den Referatekopf mit der Kennwörtergarnitur, andererseits durch den maschinell weiter verarbeitbaren Lochstreifen, bereits in einer ausserordentlich günstigen Form zur Uebertragung auf Maschinen vor, sofern sich eine geeignete Methode für Uebertragung und Recherche finden lässt.

Nach eingehenden Studien glaubten wir, im sog. 1'Unité-Verfahren von Herrn te Nuyl in der N.V. De Bataafsehen Petroleum Maatschappij ein geeignetes Verfahren gefunden zu haben, da dieses im alphanumerischen Kartencode mit ganzen Kennwörtern arbeitet.

Beim genannten Verfahren wird jedes Kennwort, welches eine Arbeit definiert, mit dem alpha-numerischen Schlüssel auf eine separate Karte geschrieben, immer mit der gleichen Kolonne beginnend. Da die Reihenfolge der Kennwörter für den Sinn des Inhaltes eine wesentliche Rolle spielen kann, werden die Karten laufend numeriert. Der so erhaltene Satz Karten, die sogenannten Index-Karten, wird im Reproduzierlocher gemeinsam auf eine einzige neue Karte übertragen, die sogenannte 1'Unité-Karte. Aus diesen 1'Un 1té-Karten lassen sich die einzelnen Kennwörter oder eine Kombination von Kennwörtern wieder aussortieren. Dass die Kombination von Kennwörtern beim Sortieren vieler 1'Unité-Karten weniger als die berechnete Menge falscher Karten selektiert, ist im ersten Moment erstaunlich. Allerdings dürfen dabei nicht mehr als <sup>7</sup> Kennwörter pro Arbeit verwendet werden, da das Verfahren nur dann zufriedenstellend arbeitet, wenn nicht mehr als 50 % der möglichen Lochpositionen pro Spalte gelocht sind. Für das l'Unité-Verfahren eignen sich jedoch nur Systeme, welche mit dem 12-Lochposit1ons-Code arbeiten wie IBM, SAMAS, BULL etc. Wie den vorhergegangenen Ausführungen zu entnehmen ist, liegt unser Material bereits in einer für das 1'Unité-Verfahren äusserst geeigneten Form vor. Eine erste Uebertragung unserer Probleme auf das 1'Unité-Verfahren überprüften wir in einem gross angelegten Versuch in den Haag zusammen mit Herrn te Nuyl. Die dabei erzielten Resultate überzeugten uns von der Brauchbarkeit der Methode. Die Weiterentwicklung und Verfeinerung führte dann zur ersten gewünschten Lösung.

Wir machten uns die Tatsache zunutze, dass jeder Buchstabe durch eines der <sup>3</sup> Ueberloch 12, <sup>11</sup> oder <sup>0</sup> charakterisiert wird. Wir plazierten jedes Kennwort gemäss dem alphabetischen Ueberloch des ersten Buchstabens in die l'Unité I, Il oder III. Eire vierte l'Unité enthielt die Autoren. Anschliessend folgte die Angabe der bibliographischen Daten.

Das Arbeitsschema, welches in Figur <sup>1</sup> im Anhang dargestellt ist, sah dann folgendermassen aus: Das Referat wird, wie bereits früher dargelegt wurde, mit Flexowriter geschrieben und liefert einen Lochstreifen, welcher auf einem Type-to-Card-Converter in die Bibliographie- und Indexkarten umgewandelt wird. Diese Karten enthalten dann den gesamten laufenden Text im alpha-numerischen Karten-Code. Der Cardatype plaziert die Autoren und die Kennwörter automatisch auf den Interimskarten in die entsprechenden vier gewünschten l'Unités, aus welchen der Reproduzierlocher die 1'Unité-Karte herstellt. Die Index-Karten und die l'Unité-Karten werden in der Index-Kartei bzw. der 1'Unité-Kartei abgestellt. Bei einer Anfrage werden die 1'Unité-Karten auf einer speziellen Sortiermaschine (IBM-Card-Scanner, voll ausgebaute 101, 108, SAMAS-Sorting Device oder einer entsprechenden Maschine von BULL) in einem Durchgang nach den verlangten Kennwörtern oder Autoren sortiert. Die Tabol1ierung der selektierten 1'Unité-Karten liefert bereits eine Zeitschriftenliste. Das genügte uns aber nicht, da wir ja an eine maschinelle Dokumentation die Forderung stellten, eine Liste des Inhaltes der Arbeiten zu erhalten. Deshalb werden die selektierten 1'Unité-Karten auf dem Collator mit der Index-Kartei verglichen. Die dabei anfallenden Index-Karten enthalten nun den Inhalt und die Bibliographie der Antworten, Das Ausdrucken dieser selektierten Index-Karten liefert uns die gewünschte Liste mit Autoren, Zeitschrift und kurzer Inhaltswiedergabe der gesuchten Arbeiten. Diese selektierten Index-Karten müssen anschliessend zusammen mit den nicht selektierten Index-Karten wieder in die richtige Reihenfolge gebracht werden und können dann in die Index-Kartei zurückgestel1t werden.

Mit diesen beiden Karteien hätten wir im Prinzip eine maschinelle Dokumentation besessen, welche alle verlangten Bedingungen erfüllt hätte.

Zu denken gab uns einzig noch die Maschinenzeit, welche mit unserm grossen Material für eine Recherche nach diesem modifizierten 1'Unité-Verfahren notwendig war.

Bei einer Recherche sollte im Minimum das Material der letzten <sup>4</sup> Jahre abgesucht werden, das entspricht <sup>100</sup> <sup>000</sup> Referaten oder <sup>100</sup> <sup>000</sup> 1'Unité-Karten. Da aber unser Material nach den <sup>15</sup> Gruppen vorsortiert ist und eine Abfrage deshalb im Maximum in 1/3 des gesamten Materials zu suchen ist, reduziert sich eine Recherche auf <sup>33</sup> 000 1'Unité-Karten, was erfahrungsgemäss ca. <sup>100</sup> 000 Index-Karten entspricht. Das bedeutet eine Sortierzeit von einer Stunde und eine Collatorzeit von <sup>7</sup> Stunden. Da wir bei einer Abfrage mit ca. <sup>2</sup> Antworten des abgesuchten Materials rechnen müssen, erhalten wir <sup>2</sup> <sup>000</sup> Index-Karten, welche über den Carda-Type gedruckt werden müssen, was einer Maschinenzeit von <sup>4</sup> Stunden entspricht. Die Rück-Sortierung der Index-Karten benötigt wiederum <sup>7</sup> Stunden. Das ergibt eine durchschnittliche Totalzeit von ca. <sup>19</sup> Stunden. Wir suchten deshalb nach einer schnelleren Arbeitsweise. Dazu schienen uns die Computer mit ihren enormen Operationsgeschwindigkeiten und der grossen Druckleistung ihrer Druckern geeignet.

Das Herstellungsverfahren für die Karten reduziert sich dann darauf, dass die aus dem Type-to-Card-Converter hergestellten Bibliographie- und Index-Karten direkt die Suchkartei darstellen und für Recherchen im Computer verwendet werden können. Je nach Möglichkeit können diese Karten anschliessend auf Magnetbänder übertragen werden (vgl. dazu Figur 1). Die Recherchezeit nach den früheren Annahmen sinkt im Falle des Arbeitens mit Karten auf <sup>3</sup> Stunden. Dabei werden gleichzeitig mit dem Durchlaufen und Abfragen der Karten die positiven Antworten laufend auf dem High-Speed-Printer mit einer Geschwindigkeit von <sup>10</sup> Zei1en/Sek. susgedruckt. Wenn die letzte Karte den Computer passiert hat, ist die Recherche samt der Antwort fertig.

Arbeitet man mit Magnetbändern, für welche eine Dokumentation direkt die ideale Anwendung darstellt, so lässt sich diese Zeit noch weitersenken. Die Endgeschwindigkeit beläuft sich je nach Computer auf ca. 100-160 000 Ref./h, wird jedoch schlussendlich durch den High-Speed-Printer als langsamstes Arbeitselement bestimmt.

Wie werden die Recherchen mit einem Computer durchgeführt? Ausser den Angaben, welche in fixierten und bekannten Kolonnen stehen, wie Gr.No., Zeitschrift etc., werden die Recherchen im Prinzip so durchgeführt, dass das in Form von Lochkarten oder Magnetbändern eingegebene Material Stelle um Stelle mit den zu selektionierenden Begriffen verglichen wird. Sobald ein Suchwort eines Referates übereinstimmt, wird der ganze Text nach dem zweiten, dritten etc. Begriff abgesucht. Treffen alle geforderten Bedingungen zu, so werden die gesamten gespeicherten Angaben des betreffenden Dokumentes auf dem angeschlossenen Schnelldrucker herausgeschrieben. Auf diese Weise erhält man als Ergebnis der Recherche direkt und ohne weiteren Aufweand eine gedruckte Liste mit allen nötigen Angaben wie Inhalt, Autoren, Bibliographie. Der ganze Vorgang läuft ab, ohne dass die ursprüngliche Reihenfolge der Lochkarten verändert wird. Damit wird das zeitraubende Rücksortieren der Karten hinfällig.

Oie Dokumente können gleichzeitig nach 1-5 Kennwörtern abgefragt werden, welche in einem Dokument vorhanden sein müssen, ebenfalls nach "entweder oder", oder aber überhaupt negativ, d.h., dass ein bestimmtes Kennwort nicht vorhanden sein darf. Das Programm kann ohne weiteres auf mehr Abfragen erweitert werden.

Eine Antwortliste einer maschinellen Recherche enthält zuerst die Angaben der Literaturübersicht, dann die Autoren, die Zeitschrift und die Kennwörtergarnitur in ihrer logischen Sequenz (siehe Figur <sup>2</sup> im Anhang).

Neben den mittleren und grossen Computern können für Recherchen aber auch wesentlich billigere Kleincomputer eingesetzt werden. Zwei davon, die Benix G-15 und die Zuse Z22R, haben wir eingehend untersucht, programmiert und darauf einen praktischen Versuch durchgeführt. Es ist hierzu allerdings zu bemerken, dass eine Recherche auf diesen Rechenanlagen in ihrer heutigen Form ungefähr die gleiche Zeit beansprucht wie nach dem 1'Unité-Verfahren mit den konventionellen Lochkartenmaschinen. Da aber alle diese kleineren Anlagen mit Input für Lochstreifen ausgerüstet sind, kann unser beim Codeless-Scanning-Verfahren anfallender Lochstreifen direkt als erster Input verwendet und nach Wunsch zuerst auf Magnetbänder übertragen werden, sodass immerhin die ganze kostspielige und mühsame Herstellung der l'Unité-Karten wegfällt. Zudem kann eine solche Kleinrechenanlage daneben noch zur Lösung mathematischer Probleme eingesetzt werden. Durch eine kleine Aenderung in der Grundkonzeption des Bendix G-15 sollte sich aber die Recherchezeit noch auf etwa die Hälfte verkürzen lassen.

Die Firma Zuse hat uns eine Spezial-Maschine vorgeschlagen ohne eine ganze Reihe Spezialeinrichtungen, welche einen Computer verteuern und für Recherchen nach dem Codeless-Scanning-Verfahren nicht gebraucht werden. Diese Maschine wäre wesentlich billiger und trotzdem sehr schnell.

Damit haben wir mit dem Codeless Scanning ein vom Lochkartensystem wie vom Preis unabhängiges und ausserordentlich variables Verfahren geschaffen.

In Figur <sup>3</sup> sind nochmals die verschiedenen Möglichkeiten der Recherche, welche das Codeless Scanning-Verfahren gestattet, rekapituliert. Als billigstes Mittel besitzen wir die Kennwörter-Kartothek. Neben den mittleren Computern können auch entsprechende, wesentlich billigere Kleincomputer eingesetzt werden. Benützt man das 1'Unité-Verfahren, so können die Recherchen mit konventionellen Lochkartenanlagen durchgeführt werden.

Als Beweis der Vielseitigkeit und Flexibilität unseres Codeless Scanning-Verfahrens soll noch kurz ein weiteres Beispiel gezeigt werden, und zwar die Spektren-Dokumentation, welche wir in der Sandoz aufgebaut haben.

Die Stellung, die die physikalisch-chemischen Messmethoden heute in der Arbeit jedes Chemikers einnehmen, wird immer bedeutender und wichtiger. Die Auswertung der Messresultate, die zum grossen Teil nur statistisch oder emprisch erfolgen kann, führt daher in sich stets vermehrendem Masse zum Bedürfnis einer Katalogisierung und zur Notwendigkeit einer Dokumentation.

Diesem Wunsche wurde in den letzten Jahren verschiedentlich zu entsprechen versucht, sodass heute für das eine oder andere Spektralgebiet entweder in Form von Randlochkarten oder von Maschinenlochkarten Spektren-Sammlungen zum Kaufe angeboten werden. Es sollen hier nur die Randlochkarten der Dokumentation der Molekül-Spektroskopie, die Sadtler Standard Collection und die Wyandotte—Sammlung erwähnt werden.

Seit <sup>1956</sup> wurde in unseren physikalisch-chemischen Laboratorien eine Dokumentation der verschiedenen Spektralbereiche auf Randlochkarten und mit Stellkarteien aufgebaut. Da diese Karteien unterdessen auf über <sup>20</sup> <sup>000</sup> Spektren angewachsen sind und deshalb nur noch unter enormem Zeitaufwand sortiert werden konnten, drängte sich eine Umstellung auf schnellere und rationellere Verfahren auf.

Unter Brücksichtigung der Nachteile, welche die bisher bekannten Systeme besitzen, auf welche hier nicht näher engetreten werden soll, und nach vielen Studien und Versuchen, übertrugen wir unser Codeless-Scanning-Verfahren zum Teil in abgeänderter Form, auf die speziellen Probleme der Spektren-Dokumentation,

Hier sollen nur die UV-Spektren besprochen werden, da dieser Bereich mit Wellenlänge, Bandenstärke wie auch Maxima, Minima und Inflexionen für eine wirksame Dokumentation die grössten Probleme stellt, sodass mit der Lösung der UV-Spektren praktisch auch alle andern Bereiche gelöst sind.

Von jeder Verbindung werden folgende alpha-numerische Karten hergestellt (siehe Kartenbilder Figur <sup>4</sup> im Anhang):

Karte <sup>0</sup> : allgemeine Karte mit Bruttoformel, Molekulargewicht, Lösungsmittel, pH, Aufnahmebereich und Bibliographie,

Karte 1,2 : Namenkarte mit ausgeschriebenen Namen der Verbindung.

Karte 3,4 : Maxima-Karte mit jedem Maximum in mµ und der dazu gehörenden molaren Extinktion log E.

Karte 5,6 : Minima- und Inflexionskarte mit allen Minima in mµ und allen Inflexionen in mµ und log E.

Die Angabe des Aufnahmebereiches gibt uns die Möglichkeit, auch solche Spektren auszusuchen, deren verlangte Banden ausserhalb des Aufnahmebereiches liegen und demzufolge eine potentiell richtige Antwort sein könnten.

Kolonnen <sup>41</sup> bis <sup>45</sup> enthalten interne Kartothekbezeichnungen sowie die Kartennummer und Kolonnen 86 bis 90 eine fortlaufende Generalnummer, die jeder neu in die Kartothek aufgenommenen Substanz fortlaufend zugetei1t wird.

Besitzt ein Spektrum z.B. kein Minimum, dann wird auf der Karte <sup>5</sup> in die Kolonne für Minima "Keine" hineingelocht. Dies bedeutet eine positive Aussage, da damit eindeutig festgehalten ist, dass das Spektrum im gemessenen Bereich kein Minimum besitzt.

Das "Group-Sorting"-Device der REMINGTON-RAND-Sorter gestattet uns, ein Exemplar der Kartothek nach einem von uns speziell ausgearbeiteten Verfahren nach den Bruttoformeln zu sortieren und in der BE 1LSTEIN-Kartei sortiert zu halten. Ein zweites Exemplar liefert nach alphabetischer Sortierung auf Karte <sup>1</sup> die Namen-Kartei, währenddem ein drittes Exemplar nach den Generalnummern sortiert wird und für Recherchen auf unserem UNIVAC-UCT Verwendung findet.

Die BEILSTEIN- sowie die Namen-Kartei werden zwei- bis dreimal jährlich in beliegib vielen Exemplaren auf dem HIGH SPEED PRINTER ausgedruckt und liefern zwei Bücher, in welchen alle Spektren einerseits alphabetisch nach den Namen der Verbindungen, andrerseits nach Bruttoformeln geordnet sind. Diese beiden Bücher, von denen sich je <sup>1</sup> Seite im Anhang befindet, gestatten ein einfaches und rasches Nachschlagen und leisten uns immer dann gute Dienste, wenn Auskunft über die spektralen Eigenschaften einzelner Verbindungen verlangt wird.

Für die weiteren Recherchen wurde in enger Zusammenarbeit mit REMINGTON RAND ein Programm entwickelt, welches eine gleichzeitige Suche nach Namen, Bruttoformeln, zwei Maxima, einem Minimum und einer Inflexion gestattet. Alle diese Frageelemente können wahlweise miteinander kombiniert werden. Sie können auch durch entweder/oder und durch negative Fragestellung verbunden werden.

Durch geschickte Formulierung der Fragen können weitere Feinheiten herausgeholt werden.

Lautet die Frage z.B. "NAPHTH", so erhalten wir sämtliche Verbindungen, welche diesen Ausdruck in irgendeiner Form enthalten (Naphthalin, Naphthylamin, Acenaphthen etc.). Ebenso lässt sich eine spezielle Befragung der Bruttoformel erreichen, sodass alle Verbindungen beispielsweise nur mit C<sub>10</sub> und/oder O<sub>3</sub> und/ oder N<sub>2</sub> erhalten werden.

Das Problem der Messgenauigkeit und der Bandenbreite spielt bei unserm Verfahren keine Rolle, da neben einer exakten Abfrage auch nach breiteren Bereichen sowohl der Wellenlänge als auch der Extinktion gefragt werden kann.

Damit haben wir eine sehr flexible Möglichkeit geschaffen, unser Kartenmaterial in der vom Fragesteller gewünschten Breite beliebig eng und präzis oder beliebig umfassend abzufragen. Es ist Aufgabe des Operators, durch eine Diskussion mit dem Fragesteller die gewünschten Grenzen der Abfrage festzulegen und auf die Maschine zu übertragen.

In Figur <sup>5</sup> des Anhanges findet sich eine mit dem Computer gedruckte Antwort.

Ein weiterer Vorteil des Codeless-Scanning-Verfahrens auf dem Gebiet der Spektren zusammen mit den Eigenschatten des Computers besteht darin, dass wir die Banden der Spektren in Form von Dezimalzahlen angeben, mit welchen uns der Computer sämtliche mathematischen Operationen ausführen kann. Es wäre z.B. denkbar,

dass die Wellenlänge in einigen Jahren nicht mehr in my, sondern in Wellenzahlen angegeben würde; In diesem Falle könnten wir mit einem kleinen Rechenprogramm sämtliche Banden umrechnen und die erhaltenen Wellenzahlen in neue Karten stanzen, sodass wir nachher wieder ein vollständiges Dokumentationsmaterial in den neuen Enheiten besitzen würden. Ebenso lassen sich selbstverständlich weitere Berechnungen mit diesen Banden ausführen, z.B. auf dem Gebiete der analytischen Chemie.

#### Zusammenfassung:

Das neue Codeless-Scanning-Verfahren bietet neben der vielen bereits besprochenen Vorteilen, eine gute Grundlage für eine Zusammenarbeit, wie sie bereits zwischen den Firmen ROCHE und SANDOZ besteht; Referate, Stichwörter-Kartei und Flexowriterstreifen werden zwischen den Firmen ausgetauscht, jede Firma wandelt die Lochstreifen gemäss ihrer finanziellen Mittel und ihrer maschinellen Anlage in Lochkarten oder Magnetbänder um. Eine Zusammenarbeit ist aber auch zwischen Firmen möglich, die keine geeignete Maschinenanlage besitzen. Die Recherchen können in bestehenden, neutralen Rechenzentren oder mit Hilfe der Stichwörterkartothek durchgeführt werden.

### ANHANG

 $\epsilon$ 

Figur 1: Arbeitsablauf

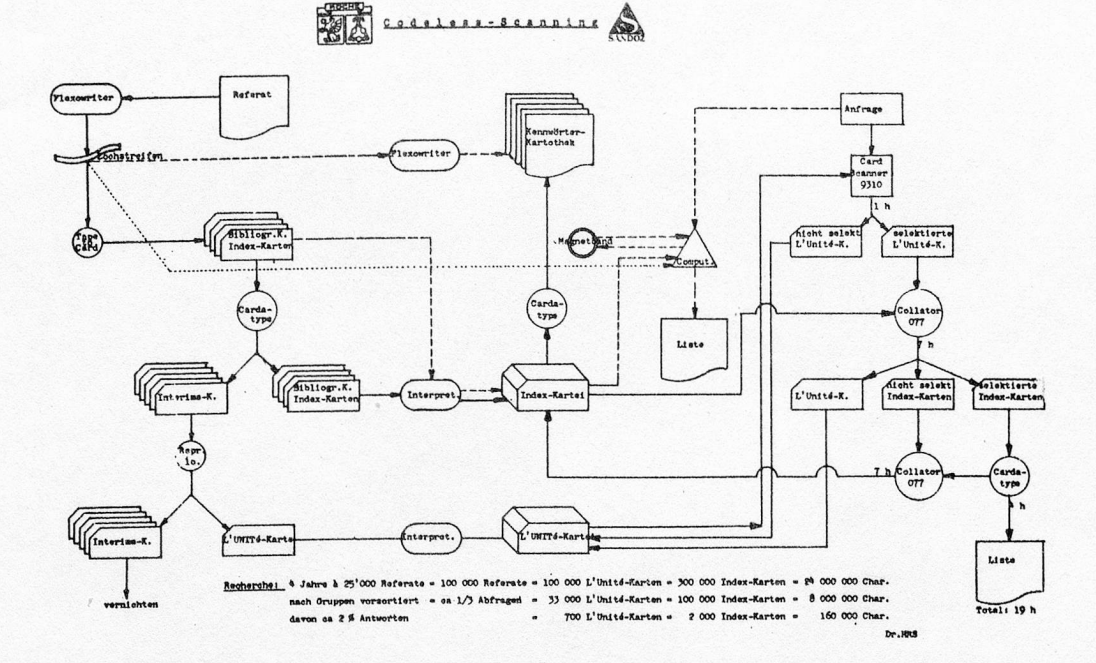

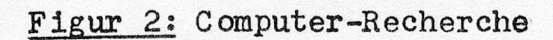

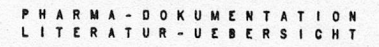

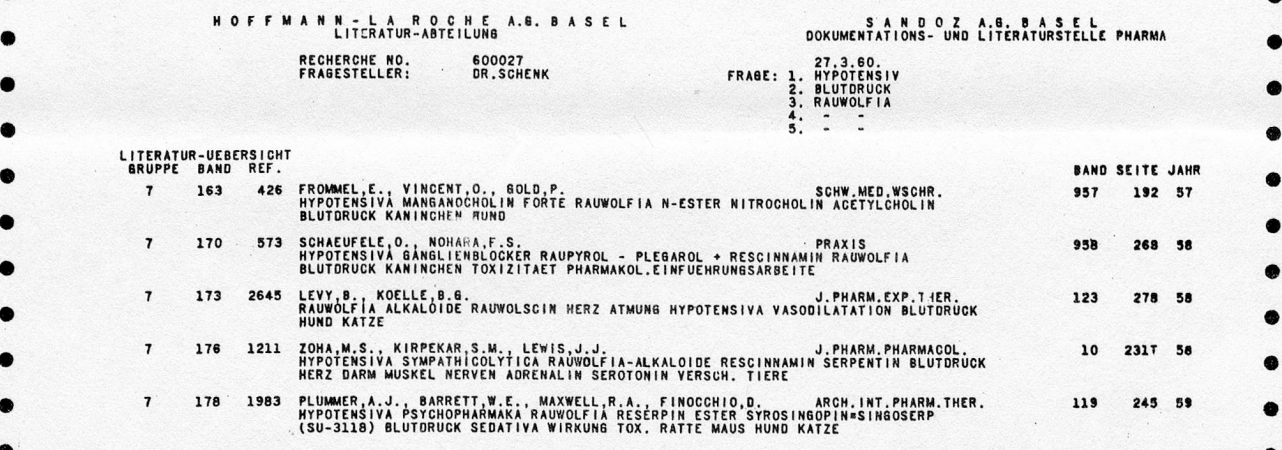

## Figur 3: Recherche-Möglichkeiten

**1975** Codeless - Scanning and

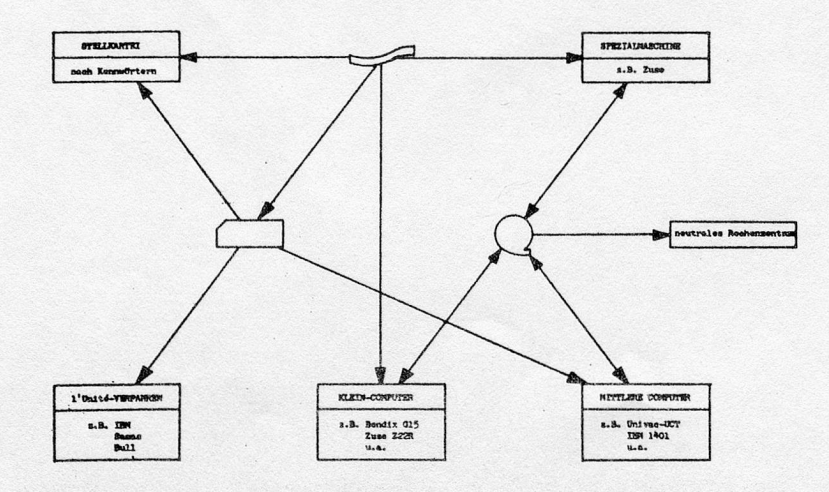

Dr.HRS

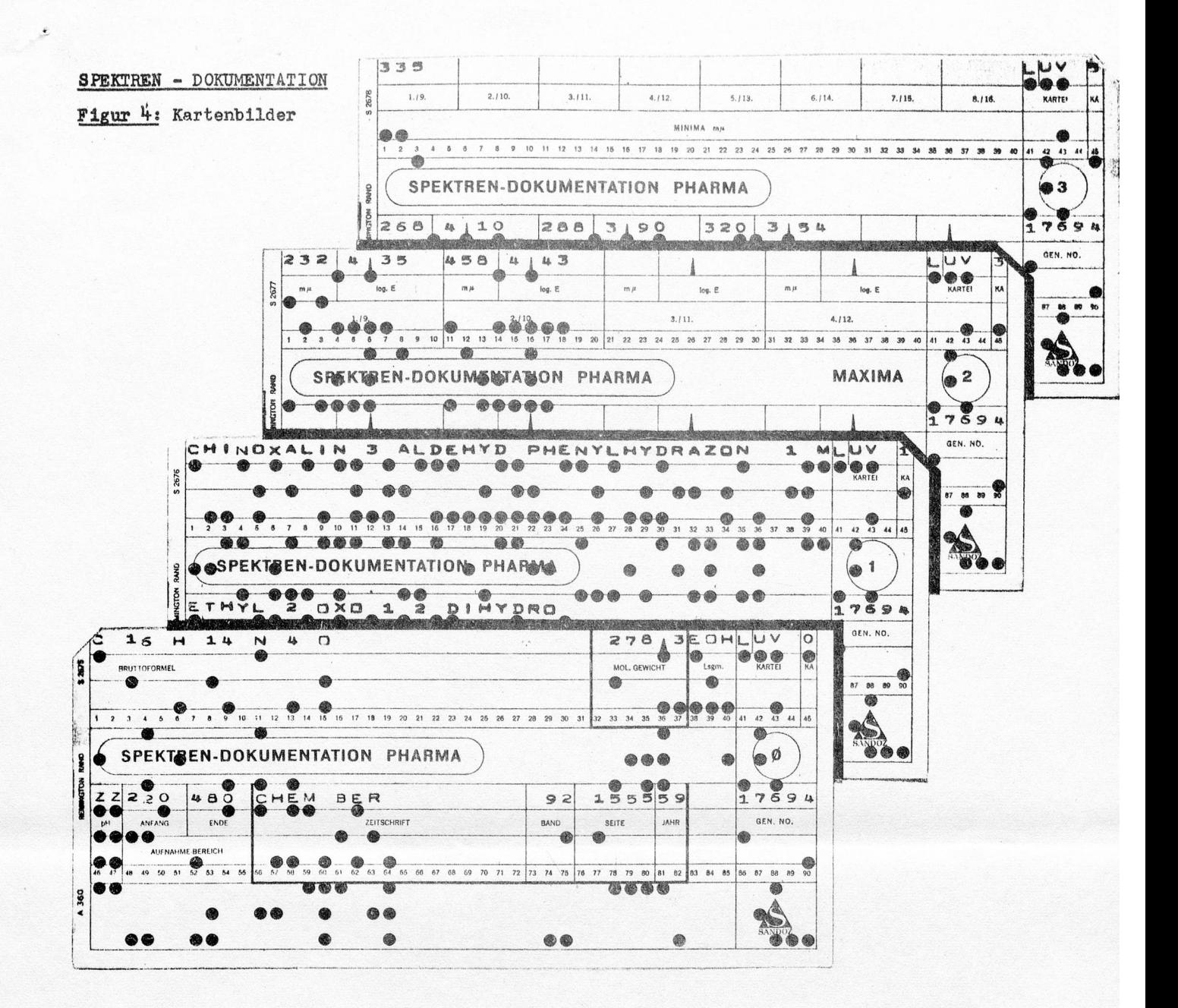

Figur 5: Maschinen-Recherche

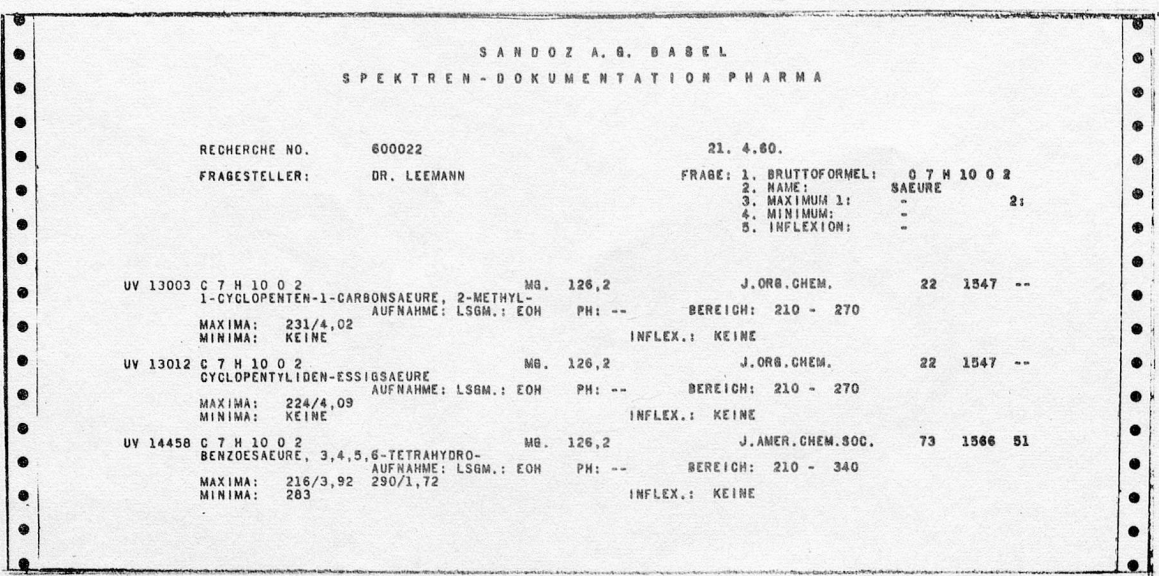

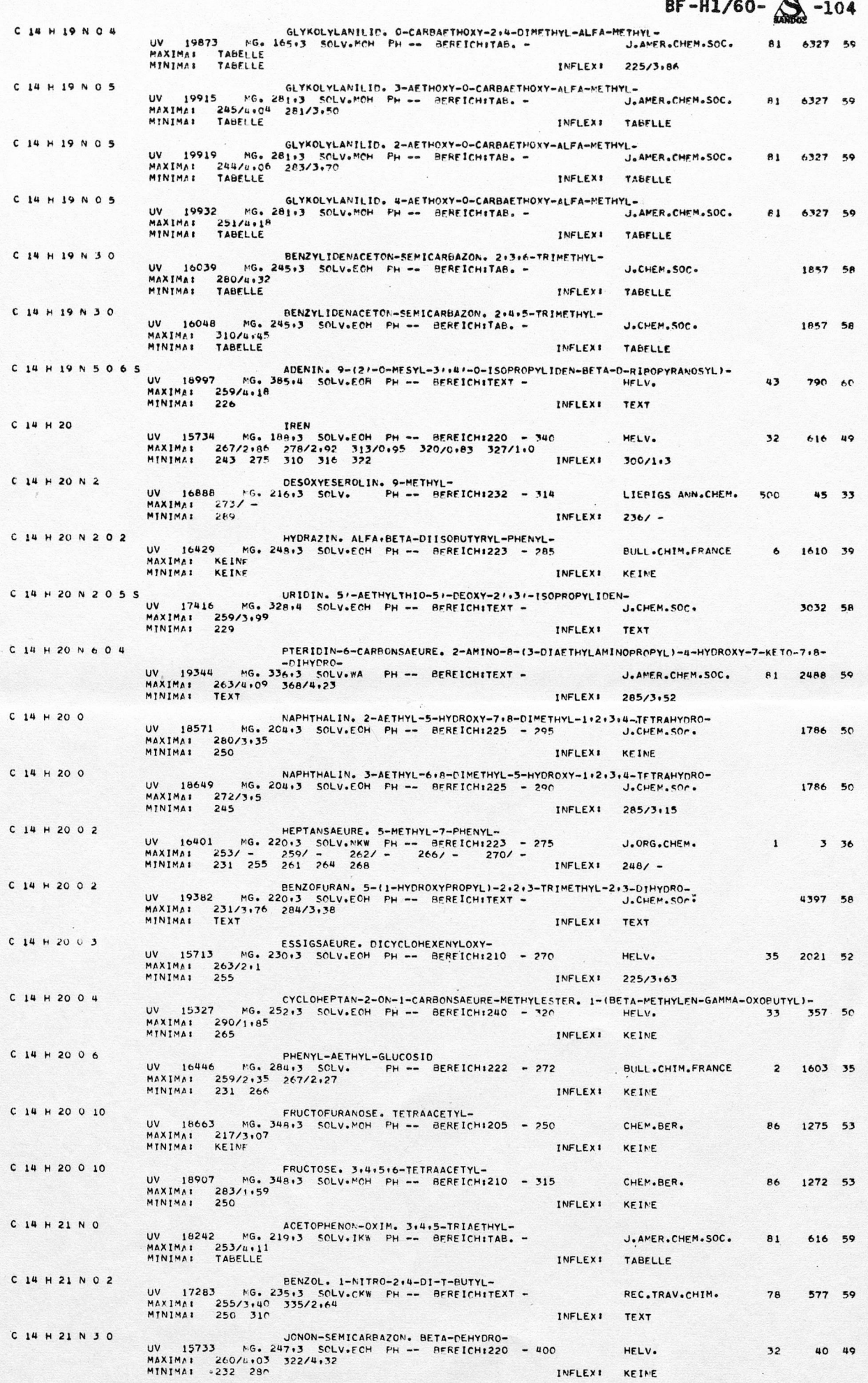

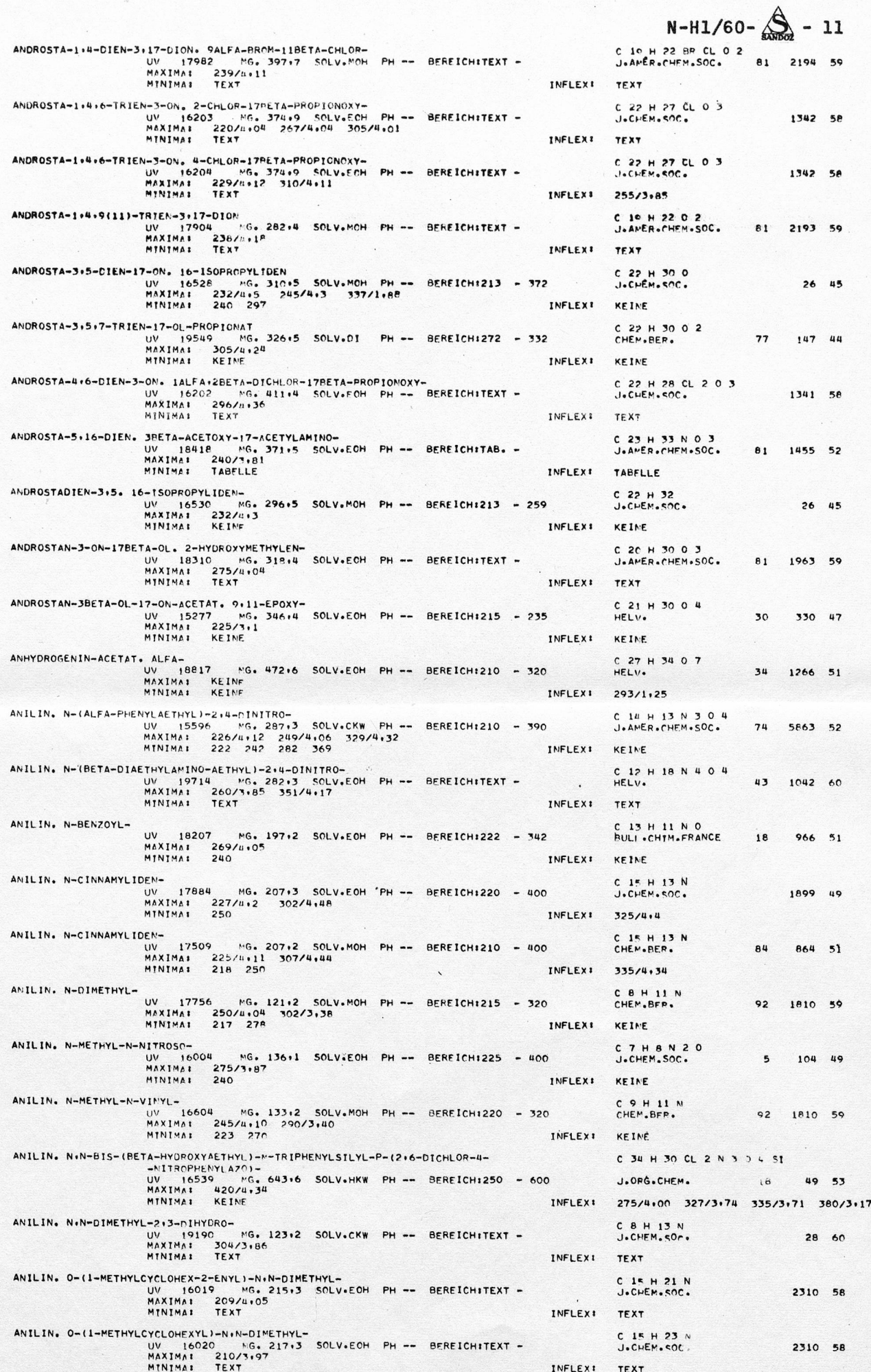

#### Schlusswort

il

von Dr. K. Kägi, Sandoz AG, Basel

Die vorangegangenen Vorträge haben Ihnen einen Einblick in die gegenwärtige Entwicklung der Verarbeitung von Informationen geboten. Viele unter Ihnen werden die Ausführungen mit der für Dokumentalisten notwendigen Portion Skepsis verfolgt haben. Ich kann es Ihnen nicht verargen, wenn Ihr allgemeines Urteil lautet: Utopie für die meisten von uns. In der Literatur über moderne Dokumentationsprobleme wird viel - leider allzu viel - Utopisches noch geschrieben. Solche Berichte, oft am Schreibtisch und fern der Praxis entstanden, sind wirklich nicht dazu angetan, den Leser den Problemen näherzubringen.

Das heute Gehörte aber nur als Utopie mit einem resignierten Achselzucken ad acta zu legen, wäre voreilig gehandelt. Es ist es wert, dass man sich damit einmal in stiller Stunde eingehend beschäftigt. Die hier dargelegten Lösungen sind real und beruhen auf längerer Erprobung. Was Sie am Beispiel der pharmazeutischchemischen und medizinischen Literatur und der Spektren kennengelernt haben, lässt sich ohne weiteres auf jedes Wissensgebiet übertragen.

Der hauptsächlichste Grund, Lösungen, wie sie eben gezeigt worden sind, mit dem Gedanken "kommt für mich doch nicht in Frage" beiseite zu legen, ist der Horror vor dem Wort "Computor oder Elektronenrechenmaschinen" und der damit verbundenen Vorstellung des hohen Preises. Ich frage Sie nun aber: Sind Beträge in der Grössenordnung von <sup>100</sup> <sup>000</sup> bis <sup>1</sup> <sup>000</sup> <sup>000</sup> Fr. für ein grösseres Unternehmen ungeheuerlich, wenn für die Entwicklung einer Atombombe, deren Wirkung seit Jahren bekannt ist, hunderte von Millionen Fr. ausgegeben werden? Haben Sie sich schon einmal überlegt, wieviele Tausende von Franken in einem grösseren oder auch mittleren Unternehmen in Form von Erzeugnissen des berüchtigten Papierkrieges in den Papierkorb wandern? Ferner gebe ich Ihnen zu bedenken: Wieviele Dokumentalisten haben bedenkenlos zum Hilfsmittel der Rand-, Schlitz- oder Sichtlochkarten gegriffen, selbst wenn eine einfache Stellkartei noch längst genügt hätte? Die einzelne Randlochkarte kostet bedruckt nur ungefähr 10 Rappen. Haben Sie auch schon ausgerechnet, dass <sup>10</sup> 000 Randlochkarten bereits <sup>1</sup> 000 Franken kosten?

Es ist selbstverständlich, dass nicht jedermann, der sich mit Dokumentation befasst, gleich einen Computor kaufen muss. Es hat schliesslich auch nicht jeder Bauer einen Traktor und alle landwirtschaftlichen Maschinen zu, Bestellung seiner Wiesen und Felcer. Hier wurde die Lösung längst gefunden - in Form der landwirtschaftlichen Genossenschaften. Die teuren Maschinen wurden gemeinsam angeschafft und können von allen benützt werden. Ist dies auf dem Gebiet der Dokumentation unmöglich?

Wir tragen ja auch gemeinsam und mit grösstem Eifer dazu bei, die Literatur ins Enendliche zu vermehren. Es liegt also auch an uns, gemeinsame Wege zu ihrer Verarbeitung zu beschreiten.

Auf internationalem Boden sind Bestrebungen einer Zusammenarbeit bereits im Gang, wenn auch die bisher erzielten Ergebnisse eher als dürftig zu bezeichnen sind. Das Problem der Zusammenarbeit ist nicht nur im politischen und wirtschaftlichen Sektor schwer zu lösen, sondern auch auf dem wissenschaftlichen und Dokumentationsgebiet.

Es lässt sich aber auch ein System von Dokumentationsstellen denken, welche frei von jeder Bindung an wirtschaftliche Interessen sind, wie beispielsweise das Bate!le—Institut. Gerade eine solche neutrale Stelle kann sich die modernsten Hilfsmittel erlauben und sich billigere Hilfsmittel des Informationsaustausches, wie sie heute genannt werden, bedienen. Ihr Aufgabenkreis kann gebiets- oder fachweise gegliedert sein.

Ich weiss aus persönlicher Erfahrung um die fast unüberwindlich erscheinenden Schwierigkeiten auf dem Gebiet einer gemeinsamen Dokumentationsarbeit. Die Bereitschaft wäre vorhanden, gälte es nicht, eigene, vielleicht mühsam erarbeitete Lösungen zugunsten besserer über Bord zu werden und Prestigefragen in den Hintergrund zu stellen. Manche Versuche solcher Zusammenarbeit sind an relativ unbedeutenden Problemen gescheitert. Der wissenschaftliche Fortschritt nimmt heute auf solche Belange keine Rücksicht.

Der Atombau, einst Domäne der Chemie, ist ein Gebiet der Physik geworden, denn die Physiker haben die Hilfsmittel zur modernsten Forschung geschaffen. Ich glaube kaum, dass die Chemiker oder dieser Tatsache an Prestige verloren haben. Sie waren andererseits so schlau, die Erkenntnisse der Physik sich zunutze zu machen.

Diese pessimistischen Aeusserungen könnten leicht zur Ansicht verleiten, dass eine Zusammenarbeit gar nicht erst in Angriff genommen werden müsste. Die heutigen Vorträge haben Ihnen jedoch mit grösster Deutlichkeit gezeigt, dass eine fruchtbare Gemeinschaftsarbeit zwischen zwei wirtschaftlichen Konkurrenten sehr wohl möglich ist und zu glänzenden Resultaten führt. (Der SVD harren auf diesem Gebiet schwierige aber auch interessante Aufgaben.)

Abschliessend seien einige andere Anwendungen von Computern in der Dokumentation erwähnt. LUHN (IBM) befasst sich seit längerer Zeit in den USA mit dem Einsatz von Lochkartenmaschinen und Datenverarbeitungsanlagen in der Dokumentation. Er hat auch einige beachtliche Resultate erzielt. Das wichtigste davon dürfte das Keyword-in-Context-System sein, welches als wertvolles Hilfsmittel der Index-Herstellung von der Amer, Chemical Soc. anerkannt ist. Es hat seine Anwendung in der Herausgabe der "Chemical Titles" gefunden. Diese alle <sup>14</sup> Tage erscheinende Schrift enthält ein Verzeichnis von tausenden in den führenden chemischen Zeitschriften der Welt (darunter ungefähr <sup>100</sup> russische) erscheinenden Artikel. Dank der Computertechnik ist es gelungen, ein Schriftenverzeichnis wissenschaftlicher Literatur zwei bis drei Wochen nach ihrem Eingang zugänglich zu machen. Was dies bedeutet, können Sie daran ermessen, dass die jährlichen Sach- und Formel-Register der führenden chemischen Referateblätter (C.A. und C.Z. mit 3-jähriger Verspätung erscheinen.

Unter die Anwendungsgebiete für Computer fällt das ebenfalls von LUHN entwickelte automatische Herstellen von Referaten. Dieses Problem ist allerdings vorläufig noch mit einigen Vorbehalten zu betrachten.

Im San José Research Laboratory (USA) wurde ein Versuch zur Literaturverarbeitung mit Hilfe der IBM <sup>305</sup> RAMAC durchgeführt.

In den Farbwerken Hoechst wird für die Dokumentation chemischer Literatur und Patente die IBM <sup>705</sup> verwendet.

Ein endlich einmal abseits der Technik liegendes Gebiet ist die Auswertung der am Toten Meer gefundenen <sup>2</sup> <sup>000</sup> Jahre alten Schriftrollen. Hierzu wurde ebenfalls eine IBM <sup>705</sup> eingesetzt.

Weitere interessante Anwendungsgebiete wurden anlässlich der Arbeitstagung "Automatische Dokumentation in der Praxis" letztes Jahr in Frankfurt/M. besprochen. So wurde u.a. im Bate 11e— Institut die Remington Rand Univac Factronic Anlage vorgeführt, welche nicht nur Probleme der Dokumentation der Metallchemie zu lösen gestattete, sondern auch noch Musik produzierte.

Ob all dieser Automatisierung wollen wir aber den Menschen nicht vergessen. So paradox es klingen mag, so ist doch folgendes festzuhalten: Je mehr automatisiert wird, desto wichtiger wird der Mensch, der dahinter steckt. Es braucht immer höhere geistige Anforderungen seitens des Menschen, um den Maschinen die richtigen Befehle zu geben. Die geistige Arbeit des Menschen wird von den Maschinen nicht verdrängt, wohl aber die geisttötende Routinearbeit. Die Gründe zur Einführung der möglichst vollkommenen Automatisierung sind in der Dokumentation dieselben wie in der Industrie bei der Fabrikation von Gütern. Ueber diese wurde auch in Tageszeitungen genügend berichtet, und ich überlasse es nun Ihnen selbst, die nötigen Schlüsse zu ziehen.